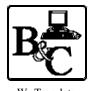

We Translate Business Processes

from the Mind to the Computer to the Bottom Line. BUSINESS & COMPUTERS, Inc. 13839 Mur-Len Rd, Suite M OLATHE, KANSAS 66062

> Phone: (913) 764-2311 Fax: 764 7515 larryg@kcnet.com

> > September 11, 2003

# Transmitting Data to and from SQL Server by Way of a Website using VB.NET and ADO.NET

Copyright<sup>®</sup> 2003 Business & Computers, Inc.

A note – the below is my humble opinion – with testing – If you use my ideas please test them and if you have problems or learn more let me know.

## 1) What is the most simple form of transmitting data:

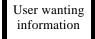

User gets data from the site. This can be open to the public, or controlled with a Key of some sort.

SQL Server sitting on the Web

The Owner updates the data on a regular basis

Owner of the Data

Example 1: Make sure you have the right address

| http://www.dev1.eraserver.net/WebServices/zipcoderesolver/zipcoderesolver.a                                               |
|----------------------------------------------------------------------------------------------------|
| S File Edit View Favorites Tools Help                                                                                     |
| Bit Uew Favortes Tools Help            +Bit Uew Favortes Tools Help            +Bit I + + + + + + + + + + + + + + + + + + |
| 3                                                                                                    |

The above form is just using a couple of tools to go get this information from a database on the web. http://www.dev1.eraserver.net/WebServices/zipcoderesolver/zipcoderesolver.asmx/CorrectedAddressXml? accessCode=9999&address=13839+Murlen+suite+M&city=Olathe&state=ks

#### **Example 2:** Do a Google Search

In this you must register with Google and get a Key --> http://www.google.com/apis/ The concept is to have a key so the owner has some control. The user uses the key to access the data and they can use it any way they want in their application.

(Note: Google limits 1 key to 1,000 queries per day.)

| Frm_GoogleSearch : Form                                                                                                    |   |
|----------------------------------------------------------------------------------------------------|---|
| Subject: hugh:                                                                                                    |   |
|                                                                                                    |   |
| Query Google                                                                                                    |   |
|                                                                                                    |   |
|                                                                                                    | - |
| snippet                                                                                                    |   |
| <b></b> This is another small way you can help contribute to the HUG! \$10 off \$30 Promo.<br>For inquiries on this page, http://www. <b>hugkc</b> .org/, E-mail the Webmaster. |   |
| adge, hep i / wwwcornogict-yor-chigi, e-main and additionada .<br>.RL                                                                                                    |   |
| http://www.hugkc.org/                                                                                                    |   |
|                                                                                                    |   |
| URL                                                                                                    |   |
| http://www.hugkc.org/documents.htm                                                                                                    |   |
|                                                                                                    |   |
| snippet                                                                                                    |   |
|                                                                                                    |   |
| Priday Saturday 1 'Big' Computer Sale 2 3 4 Java 7 - 9 pm 5 SQL <b></b>                                                                                                    |   |
| LPL                                                                                                    |   |
| http://66.136.157.99/webmaster/newsletter/hug-news-2001-07.pdf                                                                                                    |   |
|                                                                                                    |   |
| snippet                                                                                                    |   |
| <b> <b>HUGKC Event Calendar July 20 – September 8, 2001. Sunday Monday Tuesday Wednesday</b></b>                                                                                |   |
| Thursday Friday Saturday July 29 30 31 August 1 Java 7 to 9 pm 2 SQL Server 5<br>4>                                                                                             |   |
|                                                                                                    |   |
| ittp://66.136.157.99/webmaster/newsletter/hug-news-2001-08.pdf                                                                                                    |   |
|                                                                                                    | • |
|                                                                                                    |   |

## 2) Here is a bit more complicated form of transmitting data:

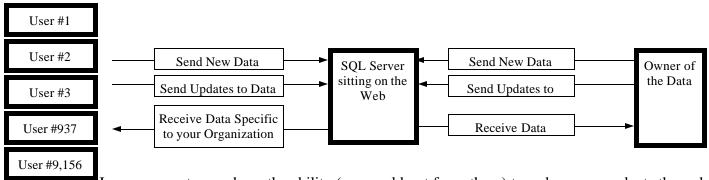

**Example 3:** Have your customers have the ability (we would not force them) to order your products through XML over the web.

Your customers could set up their existing purchase order system to get your product/price list. Once they had the list in their system they could setup a purchase order for your products, send it to you with a push of a button, and get the status of their order with a push of another button. They would do this instead of ordering over the web because this order is their data - they don't care if you have the information, but for sure they want the information on their network, not something they need to go to a website to lookup.

- \* Order Received
- \* Order and Pricing Approved
- \* Delivery Scheduled

- \* Material in Transit
- \* Material Delivered

## 3) Some of the Unique Things About the ADO and Stored Procedures we will Look at

- A) Each company, including the owner of the data, has a key and a company Id. We send the Key (e.g. ABCDEFGHIJ1234567890) to the web along with a description of the process (e.g. "Send Returns to the Web") to get back a **Process Id**. This process Id is good for 15 minutes. The Key must match a company. In later processes we will confirm the company we are dealing with matches the company the process was started for.
- B) We send a XML string (recordset) to the web.
- C) We have a "cycle number" in a table (e.g. 20) that indicates how many records we send to the web at a time. (Note if multiple tables = 1 record e.g. Invoice and line items, we send a shaped recordset) We set up a process to send 20 records at a time to .Net and SQL Server. If everything works, .Net sends back a recordset with 1 field with the value of "Success". If success, we can mark those 20 records as being sent.
- D) We do all processing in SQL server in a transaction, so if we send 20 invoices with 50 line items and 1 line item cannot be inserted, the transaction is rolled back. We would then send an error message indicating what function, what stored procedure if applicable, what position, and the exact SQL Server or . Net error message. If the client application receives an error, we send the 20 records to a subroutine that takes all the data (as a string that is an XML document) and runs it through a process that gets rid of all ASCII characters below 9 and above 122. We then send the records 1 at a time.

If we get success on all 20, we can mark them sent, if an error, we mark the record(s) as no being sent, and notify the user what record(s) were not sent if any.

If 20% of the records are sent through 1 record at a time, we lower (if >1) the "cycle number" in a table by 1. So if 20% of the records or more were sent 1 record at a time, next time and all times after we will send 19 records per cycle instead of 20.

E) We use Soap to send the data to the .Net web service.

Dim SoapClient\_1 As MSSOAPLib30.SoapClient30 Dim ElemList As MSXML2.IXMLDOMNodeList

'Set up Soap and WSDL File
 Set SoapClient\_1 = New MSSOAPLib30.SoapClient30
 SoapClient\_1.mssoapinit strWSDLFile

'Go to the Web Service Set ElemList = SoapClient\_1.rrx\_ProcessID\_Get(strGwidLike, strProcessName)

#### .Net Web Services:

- F) We have very small web methods (See next two pages). We do most of the processing on SQL Server.
- G) There are times when the actual error is in SQL Stored Procedures, however because of how SQL Server works, it never runs the stored procedure and the error appears in dot net. We send back information to the client application that will allow us to see where the error is.

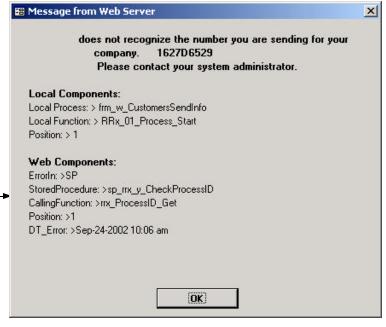

H) Time out and Speed with Soap

I tested downloading records from the web with a slow modem, with the following results

- \* The Connection was 21.6 kb
- \* I was able to receive from the web 200 records = 110 kb in 20 seconds
- \* I was able to receive from the web 2000 records = 1,091 kb in 3 minutes and 10 seconds
- \* I thought I would have problems with timing out I did not.
- J) I did not need to set the time out property
  - a) You can set the timeout property in soap, (the default is 30 seconds) however with the above test results, I did not. The way you would set it is below. (each number = a millisecond 30,000 = 3 seconds)

SoapClient\_1.ConnectorProperty("Timeout") = 30000 '

<WebMethod()>

```
Try
                                                                                                                                                                                                                      Dim
                                                                                                                                                                                                                                                 Dim
                                                                                                                                                                                                                                                                           Dim
                                                                                                                                                                                                                                                                                                                                                         Dim
                                                                                                                                                                                                                                                                                                                                                                                  Dim
                                                                                                                                 Dim cnn As New SqlConnection(ConfigurationSettings.AppSettings("CnnString"))
                                                                                                                                                                                                                                                                                                    Dim
                                                                                                                                                                 'Connection
                                                                                                                                                                                                                                                                                                                                                                                                                                                                                                                                                                                                                                                                                                                                                                        Required_Elements:
                                                                                                                                                                                                                                                                                                                                                        strRetData As String = "ReturnValue" 'Table in dataset
                                                                                                                                                                                                                                                                                                                                                                                  strCallingFunction As String =
                                                                                                                                                                                                                                             cmd1 As New SqlCommand()
                                                                                                                                                                                                                                                                      dataAdpt1 As New SqlDataAdapter()
                                                                                                                                                                                                                                                                                                  ds1 As New DataSet()
                                                                                                                                                                                                                    intReturnValue As Int32
                                               cnn.Open()
                                                                                                                                                                                                                                                                                                                                                                                                                                                                                                                                                   Returns: dataset
With cmd1
                                                                                                                                                                                                                                                                                                                                                                                                                                                                                                                                                                                                                                                                                                                                                                                                                                                                                                                                   I
                                                                                                                                                                                                                                                                                                                                                                                                                                                                                                                                                                                                                                                                                        In_Parameter: strXMLDoc =
                                                                                                                                                                                                                                                                                                                                                                                                                                                                                                                         ReturnValue Dataset
                                                                                                                                                                                                                                                                                                                                                                                                                                                                                                                                                                                                                                                                                                                                                                                                                                                                                                        Public Function Y_ReturnsToWeb(ByVal strXMLDoc As String, ByVal strProcessIdt As String, _
                                                                                                                                                                                                                                                                                                                                                                                                                                                                                                ErrorValue Dataset
                                                                                                                                                                                                                                                                                                                                                                                                                                                                                                                                                                                                                                                                                                                                                                                                                                                    Purpose: Put records in or update tbl_FromYellowReturns and tbl_FromYellowReturnsLineItem
                                                                                                                                                                                                                                                                                                                                                                                                                                                                                                                                                                                                                                                                                                                   Example:
                                                                                                                                                                                                                                                                                                                                                                                                                                                                                                                                                                                                                                                              strProcessIdt =
                                                                                                                                                                                                                                                                                                                                                                                                                                                                                                                                                                                                                                                                                                                                                                     sp_Y_ReturnsToWeb tbl_FromYellowReturns tbl_FromYellowReturnsLineItem
                                                                                                                                                                                                                                                                                                                                                                                                                                                                                                                                                                                                                                                                                                                Y_ReturnsToWeb(strXMLDoc, strProcessIdt, 5, "10")
                                                                                                                                                                                                                                                                                                                                                                                                                                                                                                                                                                                                                                                                                                                                              tbl_Returns_Id and tbl_ReturnsLineItem_Id
                                                                                                                                                                                                                                                                                                                                                                                                                                                                                                                                                                                                                                 intStep = The Step we put in tbl_Processes once completed
                                                                                                                                                                                                                                                                                                                                                                                                                                                                                                                                                   Name
                                                                                                                                                                                                                                                                                                                                                                                                                                                                                                                                                                                                                                                                                                                                                                                                                            Add ids and Processes or update processes in tbl_Returns_Id
                                                                                                                                                                                                                                                                                                                                                                                                                                                                                                                           I
I
V
                                                                                                                                                                                                                                                                                                                                                                                                                                                                                                I
I
V
                                                                                                                                                                                                                                                                                                                                                                                                                                                                                                                                                     I
I
V
                                                                                                                                                                                                                                                                                                                                                                                                                                                                     ър
                                                                                                                                                                                                                                                                                                                                                                                                                                                                                                                                                                                                                                                          The current process we are using (must be less than
                                                                                                                                                                                                                                                                                                                                                                                                                                                                                                                                                                                                                                                                                       Doc with a new or update to table
                                                                                                                                                                                                                                                                                                                                                                                                                                                                    or Function
                                                                                                                                                                                                                                                                                                                                                                                                                                                                                                                                                  Process
                                                                                                                                                                                                                                                                                                                                                                                                                                                                                                ErrorIn
                                                                                                                                                                                                                                                                                                                                                                                                                                                                                                                         Success - Only Possible value =
                                                                                                                                                                                                                                                                                                                                                                                    "Y_ReturnsToWeb
                                                                                                                                                                                                                                                                                                                                                                                                                                                                                                                                                                                                                                                                                                                                                                                                                                                                               ByVal intStep As Int32) As DataSet
                                                                                                                                                                                                                                                                                                                                                                                                                                                                                                  ï
                                                                                                                                                                                                                                                                                                                                                                                                                                                                                            StoredProcedure
                                                                                                                                                                                                                                                                                                                                                                                                                                                                     Name of
                                                                                                                                                                                                                                                                                                                                                                                                                                                                  ър
                                                                                                                                                                                                                                                                                                                                                                                                                                                                     Name of Function
                                                                                                                                                                                                                                                                                                                                                                                                                                                                                                  ī
                                                                                                                                                                                                                                                                                                                                                                                                                                                                                                                         True
                                                                                                                                                                                                                                                                                                                                                                                                                                                                                              CallingFunction
                                                                                                                                                                                                                                                                                                                                                                                                                                                                  Position
                                                                                                                                                                                                                                                                                                                                                                                                                                                                                                  ì
                                                                                                                                                                                                                                                                                                                                                                                                                                                                                                                                                                                                                                                                3 hours
                                                                                                                                                                                                                                                                                                                                                                                                                                                                                                                                                                                                                                                                                                                                                                                                                             and tbl_ReturnsLineItem_Id
                                                                                                                                                                                                                                                                                                                                                                                                                                                                                                Position
                                                                                                                                                                                                                                                                                                                                                                                                                                           Ъ.
                                                                                                                                                                                                                                                                                                                                                                                                                                         SP or Function
                                                                                                                                                                                                                                                                                                                                                                                                                                                                  Error
                                                                                                                                                                                                                                                                                                                                                                                                                                                                                                                                                                                                                                                                01d)
                                                                                                                                                                                                                                                                                                                                                                                                                                                                msg for client
                                                                                                                                                                                                                                                                                                                                                                                                                                                                                                                                                                                                                                                                                                                                                                          tbl_Processes
                                                                                                                                                                                                                                                                                                                                                                                                                                                                                              - ClientErrMsg
```

```
.Parameters.Add("@txtXMLDoc", SqlDbType.Text).Value = strXMLDoc
                                                                                                                                          .CommandType = CommandType.StoredProcedure
                                                                                                                                                                                           .Connection = cnn
                                                                                          .CommandText = "sp_Y_ReturnsToWeb"
```

```
.Parameters.Add("@vcProcess_Idt", SqlDbType.VarChar, 10).Value = strProcessIdt
Parameters.Add("@vcCallingFunction", SqlDbType.VarChar, 50).Value = strCallingFunction
                                                                           .Parameters.Add("@IntProcessStepAtCompletion", SqlDbType.Int).Value = intStep
```

Parameters.Add("RETURN\_VALUE", SqlDbType.Int).Direction = ParameterDirection.ReturnValue

End With

```
Catch
End Try
                         'Put error message in table for dataset
ds1.Tables.Add(SF_ErrorTable(strCallingFunction, Err.Description))
                                                                                                                   cnn.Close( )
                                                                                                                                                                                                                                                                                                                                                                                                                                                                                  dataAdpt1.SelectCommand = cmd1
                                                                                                                                                                                                               End If
                                                                                                                                                                                                                                                                      If intReturnValue <> 0 Then
                                                                                                                                                                                                                                                                                                   intReturnValue = cmd1.Parameters("RETURN_VALUE").Value
                                                                                                                                                                                                                                                                                                                                                                                            dataAdpt1.Fill(ds1, strRetData)
                                                                                                                                                                                                                                                                                                                                                                                                                                                                                                               'Set the Adapter to the recordset
                                                                                                                                                                                                                                                                                                                                 'Checek Return value 0=Success
                                                                                                                                                 'Close the connection
                                                                                                                                                                                                                                                                                                                                                                                                                         'Fill the DataSet
                                                                                                                                                                                                                                         ds1.Tables(0).TableName = "ErrorValue"
                                                                                                                                                                                                                                                                                                                                   1=Failure - Note strRetData is set to -->
                                                                                                                                                                                                                                                                                                                                     ErrorValue
```

```
Return ds1
End Function
```

|                                                                                               |                                                                                                    |                                                                                                    | Doc                    |                               |                                                                                                    |                                   |                                                                                  |                                                                                        |                                                              | /* D                   | set            | As |                                                                                                    | Alter                                                                              |
|-----------------------------------------------------------------------------------------------|----------------------------------------------------------------------------------------------------|----------------------------------------------------------------------------------------------------|------------------------|-------------------------------|----------------------------------------------------------------------------------------------------|-----------------------------------|----------------------------------------------------------------------------------|----------------------------------------------------------------------------------------|--------------------------------------------------------------|------------------------|----------------|----|----------------------------------------------------------------------------------------------------|------------------------------------------------------------------------------------|
| Set @intErrorPosition=0<br>set @vcProcedureName = 'sp_YS_HazMat_tbl'<br>set @vcErrorIn = 'SP' | Below for error message<br>declare @intErrorPosition int,<br>@vcProcedureName varchar(50),<br>@vcUserErrMsg varchar(8000),<br>@vcErrorIn varchar(2),<br>@vcProgrammerMsg varchar(2000) | declare @intXMLDocNbr int,<br>@vcCompany_ldt as varchar(9),<br>@return int,<br>@vcCompany_ldt_Proc as varchar(9) | Documentation Above */ | >Returns: 0=Success 1=Failure | > In_Parameter: @txtXMLDoc = XML Doc with a record for tbl_Customers<br>@vcProcess_Idt = The current Process Id<br>@IntProcessStepAtCompletion as int = The step# we put in tbl_Process at completion of this SO<br>@vcCallingFunction = Function that called this SP <- In_Parameter | > Out_Parameter: <- Out_Parameter | > Example: sp_YS_tbl_HazMat_strXMLDoc, '1234567', 33, 'Function test' <- Example | > Required_Elements: tbl_HazMat_Descriptions, sp_rrx_ProcessCheck <- Required_Elements | > Purpose: Put records in tbl_HazMat_Descriptions <- Purpose | /* Documentation Below | set nocount on |    | <pre>@vcProcess_ldt varchar(10),<br/>@IntProcessStepAtCompletion as int,<br/>@GoodingTimeTimeTimeTimeTimeTimeTimeTimeTimeTime</pre> | r Procedure sp_YS_HazMatSend Typical SQL Stored Procedure for my .Net Web Services |

| Create an internal representation of the XML document.<br>exec sp_xml_preparedocument @intXMLDocNbr OUTPUT, @txtXMLDoc                                                                                                    |
|----------------------------------------------------------------------------------------------------|
| return 1<br>end                                                                                                    |
| Select @vcErrorIn ErrorIn, @vcProcedureName as StoredProcedure, @vcCallingFunction as CallingFunction,<br>@intErrorPosition as Position, @vcUserErrMsg as ClientErrMsg, getdate () as DT_Error                                                                                                    |
| Send Back Error to Client                                                                                                    |
| Put Error in Table<br>INSERT INTO [dbo].[tbl_ProcessProblems] ([ProcessIdt], [ErrorIn], [StoredProcedure],<br>[CallingFunction], [Position],<br>[ClientErrMsg], [dt_Error],[ProgrammerMsg])<br>Select @vcProcess_Idt, @vcErrorIn, @vcProcedureName,<br>@vcCallingFunction, @intErrorPosition,<br>@vcUserErrMsg, getdate (), @vcProgrammerMsg                                    |
| Oct the evolution party for based on the passed in Frocessien<br>(Note a -1 will come back if it's been 3 hours or longer or the Step >98<br>exec @return = sp_rrx_ProcessCheck @vcProcess_Idt<br>If not matching - stop now - fail<br>if @return<>0<br>Begin<br>set @intErrorPosition=1<br>set @vcUserErrMsg= 'Could not verify company based on Process Id>' + @vcProcess_Idt |
| Set @vcProgrammerMsg = Left(@vcProgrammerMsg, 2000)                                                                                                    |
| set @vcProgrammerMsg = '@vcProcess_Idt=' + @vcProcess_Idt + ' X @IntProcessStepAtCompletion=' +<br>convert(varchar, @IntProcessStepAtCompletion) +<br>' X @vcCallingFunction=' + @vcCallingFunction +<br>' X @txtXMLDoc=' + convert(varchar(2000), @txtXMLDoc)                                                                                                    |

INSERT\_INTO\_tbl\_HazMat\_Descriptions (HazMat\_Id, UNNA, UNNA\_Idt, Full\_Desc, Poison\_Ask\_YN, Seq, Pack\_Group select id, UNNA, UNNA\_Idt, Full\_Desc, Poison\_Ask\_YN, Seq, Pack\_Group, Prime\_Class, Second\_Class, Tert\_Class FROM OPENXML (@intXMLDocNbr, '/HazMat/Details',2) WITH([id] int, Inhale\_YN, Zone, NOS\_Ind\_YN, Prop\_Ship, TimeStamp, Yellow\_Haul\_YN, Last\_Update\_Nbr) Prime\_Class, Second\_Class, Tert\_Class, Inhale\_YN, Zone, NOS\_Ind\_YN, Prop\_Ship, TimeStamp, Yellow\_Haul\_YN, Last\_Update\_Nbr [Full\_Desc] varchar(50), [UNNA\_Idt] varchar(50) [Pack\_Group] varchar(50) [Seq] [float] [Poison\_Ask\_YN] bit [UNNA] varchar(50) [Prime\_Class] varchar(50)

[Second\_Class] varchar(50)

Tert\_Class] varchar(50),

[Yellow\_Haul\_YN] bit, [Last\_Update\_Nbr] int) If (@@Error <> 0) or @@ROWCOUNT = 0

Inhale\_YN] bit, Zone] varchar(50), NOS\_Ind\_YN] bit, Prop\_Ship] varchar(50), TimeStamp] datetime,

Begin Rollback Transaction Exec sp\_xml\_removedocument @intXMLDocNbr

set @intErrorPosition =2
set @vcUserErrMsg = 'Could not put the information in tbl\_HazMat\_Descriptions'

--- Put Error in Table ------INSERT INTO [dbo].[tbl\_ProcessProblems]([ProcessIdt], [ErrorIn], [StoredProcedure] Select @vcProcess\_Idt, @vcErrorIn, @vcProcedureName [ClientErrMsg], [dt\_Error],[ProgrammerMsg]) [CallingFunction], [Position]

@vcUserErrMsg, getdate(), @vcProgrammerMsg

@intErrorPosition

@vcCallingFunction,

------ Send Back Error to Client ------

Select @vcErrorIn ErrorIn, @vcProcedureName as StoredProcedure, @vcCallingFunction as CallingFunction, @intErrorPosition as Position, @vcUserErrMsg as ClientErrMsg, getdate() as DT\_Error

return 1

End

else

**Commit Transaction** 

-- Remove XML document from memory Exec sp\_xml\_removedocument @intXMLDocNbr

--Update Process

exec @return = sp\_rrx\_ProcessUpdate @vcProcess\_Idt, @IntProcessStepAtCompletion

Select 'True' as Success

return 0 ----- 0=Success 1=Failure

| Options                                                                                                    |                                                                                                    | × |
|----------------------------------------------------------------------------------------------------|----------------------------------------------------------------------------------------------------|---|
| Environment<br>General<br>Documents<br>Dynamic Help<br>Fonts and Colors<br>Help<br>International Settings<br>Keyboard<br>Projects and Solutions<br>Task List<br>Web Browser<br>Source Control<br>Text Editor<br>Analyzer<br>Database Tools<br>Debugging<br>HTML Designer | Settings         Visual Studio projects location:         C:\VB_Net\         Image: Show Output window when build starts         Image: Show Task List window if build finishes with errors         Build and Run Options         O Save changes to open documents         Image: Prompt to save changes to open documents         Image: Don't save changes to open documents | _ |
|                                                                                                    | OK Cancel Help                                                                                                    |   |

| Options                                                                                                    | ×                                                                                                    |
|----------------------------------------------------------------------------------------------------|----------------------------------------------------------------------------------------------------|
| <ul> <li>Environment</li> <li>Source Control</li> <li>Text Editor</li> <li>Analyzer</li> <li>Database Tools</li> <li>Debugging</li> <li>HTML Designer</li> <li>Projects</li> <li>Web Settings</li> <li>Windows Forms Designer</li> <li>XML Designer</li> </ul> | Web Server Connection         Preferred access method:       Connection Settings         Image: File share       FrontPage Extensions         Image: FrontPage Extensions       Repair links when Web files are moved or renamed         Offline Projects |
|                                                                                                    | OK Cancel Help                                                                                                    |

# **Creating XML Web Service on Your Machine**

## 1) Set up your Virtual Directory

a) Create a directory on your hard drive that your web service will sit in. (Note this is going to match up with your website. So you might create a directory with the same name of you web site. E.g. if you have a website Businessand-Computers.com you might want to create a directory BusinessandComputers. Your XML Web Services will sit in a directories below this directory.

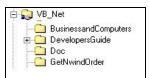

- b) Bring up Send IIS (Internet Information Services) and right click on default Web Site, New, Virtual Directory.
- c) Follow the directions.

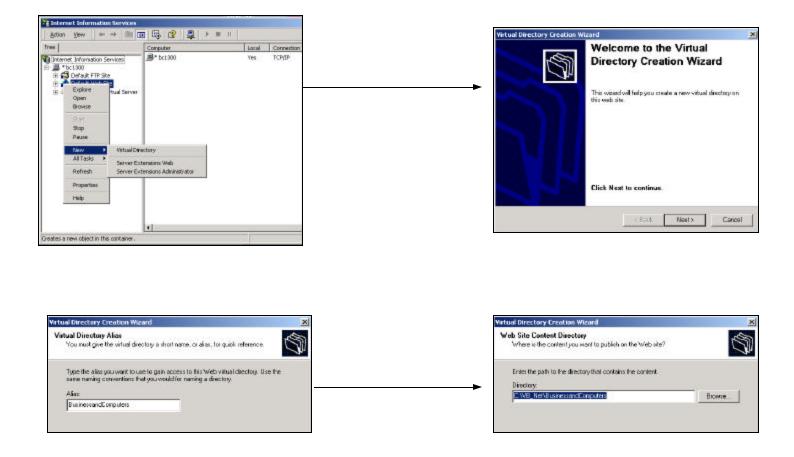

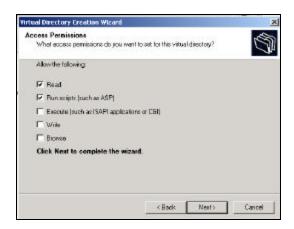

#### 2) Create a new Web Service

- a) From VS.Net (Visual Studio .Net) interface click New Project
- b) Use http://localhost/BusinessandComputers/Customer

IIS directory from The name of the XML Web Service.

c) VS.Net will create the Virtual directory and put the files in the directory. It might also create a directory under your default directory with a .sln and .suo. If it

🖻 🍋 VB\_Net

slash

BC\_Class

Notice forward

🖻 🔂 Customers

📋 bin

does just the files to the directory you are using.

Get Started Projects Find Samples What's New Online Community Headlines Today Customers nline Test Today de. TReturns Today ML Web Services BC Class Yesterday Web Hosting My Profile Open Project New Project New Project × 11 18 Project Types Templates 🔄 Visual Basic Projects -1<sup>1</sup>8 <u>e</u>ři Π<sup>1</sup> 📃 Visual C# Projects Setup and Deployn t Projects Windows Windows Class Library Other Projects Control Library Application Visual Studio Solutions E BusinessandComputers ဓ ASP.NET Web ASP.NET Web Application Service Web Control Library -A project for creating XML web services to use from other applications Name: http://localhost/EusinessandComputers/Customer Location: -Browse. Project will be created at http://localhost/BusinessandComputers/Customer. **▼**More CIC. Cancel Help

Start

## 3) Having functions that can be used by many web services. (Creating and using a .dll)

- a) From VS.Net (Visual Studio .Net) interface click New Project
- b) Pick Project Types = "Visual Basic Projects" and Templates = "Class Library"
- c) Put the name of the class in the name field.
- d) Pick a Location (Note VS.Net will create a directory with the name of the class under the bcation you pick)
- e) In the Class1.vb put your functions (You might want to rename Class1.vb to something more friendly.)

| Project Types:                            |                                                                                                    | Templatec:                                                                                       | 88 iž           |
|-------------------------------------------|----------------------------------------------------------------------------------------------------|--------------------------------------------------------------------------------------------------|-----------------|
| Setup a<br>Setup a<br>Other P<br>Yisual S | esic Projects<br># Projects<br>nd Deployment Projects<br>rojects<br>tudio Solutions<br>esting classes to use in other a | Windows Gess Li<br>Application<br>ASP AET Web ASP AET<br>ASP AET Web ASP AET<br>Application Serv | Control Library |
| Name:                                     | BC_Class                                                                                                    |                                                                                                  |                 |
| Location:                                 | C:\V8_Net\YelowRGM                                                                                                    |                                                                                                  | ▼ Browse…       |
| Project will be on                        | ested at C:(VB_Net)VellowR/GM                                                                                           | lj8C_⊡ess.                                                                                       |                 |
|                                           |                                                                                                    | OK Cance                                                                                         | а Нею           |

```
Public Class BC Standard
    Public Function HundredDollarBills(ByVal Number As Double) As Long
        Dim lngBills As Long
        lngBills = Int(Number / 100)
        Return lngBills
    End Function
    Public Function ThousandDollarBills(ByVal Number As Double) As Long
        Dim lngBills As Long
        lngBills = Int(Number / 1000)
        Return lngBills
    End Function
End Class
```

- f) From the your XML web service right click on references and pick "Add Reference".
- g) Go to the Projects Tab, click Browse button. Go find the .dll and then click OK.
- h) It is now loaded with your project and you can call it in your web methods.
- i) Each time you compile your XML web service VS.Net will bring the dll down to the bin folder for your web service.

Note: If you change the functions in your dll you will need to recompile each of your web services and re-deploy them.

Dim HDollars As Double

Dim HDollars As Double

HDollars = bc.ThousandDollarBills(dol)

Return HDollars

Return HDollars

End Function

End Function

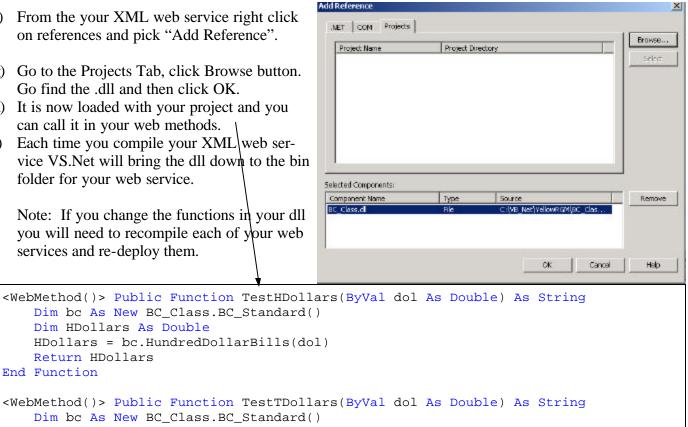

H) We put the connection string in the Web.config file, and refer to it in the web method.

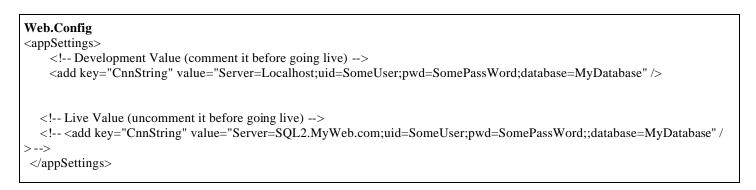

#### Web Method

'Connection

Dim cnn As New SqlConnection(ConfigurationSettings.AppSettings("CnnString"))

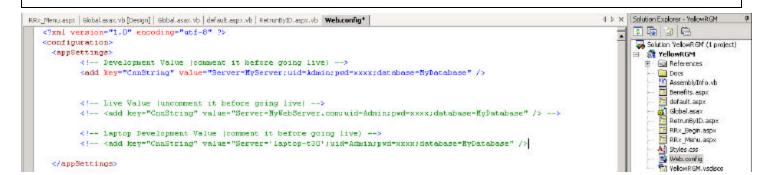

## Copying an XML Web Service to the Internet.

1) Go to the website and create a folder for the XML Web Service.

### 2) Bring up the project in VS.Net

- a) Go to Projects/Copy Project.
- b) The form will appear.
- c) Put your website and the appropriate folder.
- d) It will over write the files that are currently on the web.
- e) Test
- f) Your done.

| Source project folder:     | http://ocalh      | st/YellowRGM/VR | eturns |   |
|----------------------------|-------------------|-----------------|--------|---|
| Destination project folder | n                 |                 |        |   |
| http://www.yellowigm.      | com/VReturns/     |                 |        |   |
| 1                          |                   |                 |        |   |
| Web access method:         |                   |                 |        |   |
| C FrontPage                |                   |                 |        |   |
| C File share               |                   |                 |        |   |
| Fathd                      |                   |                 |        |   |
| Jiween Salmer              | ут.сатуюнытас     | childeturns)    |        |   |
| Copy:                      |                   |                 |        | - |
| C Only files needs         | d to run this app | Ication         |        |   |
| C Al project files         |                   |                 |        |   |
| C all the states the sec   | unce project fold | or              |        |   |

Do not overwrite the Web.Config once you got it right --->

| ⚠ | There is already a file in the<br>Do you want to overwrite it |     | n project name | d 'Web.config'. |
|---|---------------------------------------------------------------|-----|----------------|-----------------|
|   | Apply to all items                                            |     |                |                 |
|   |                                                               | Yes | No             | Cancel          |

D

# Copying an SQL Server Objects to the Internet SQL Server.

1) Make sure all functions begin with dbo. Like:

ALTER Procedure dbo.sp\_Cust\_CustFieldsToWeb

### 2) Deal with Role

3) Create Scripts

SOL Overy Analyzer TOOKS.

aq03.3.ocoveb.com

dial moment com(relowRGM)

Of State State
 Of State State
 Of State State
 Of State State
 Of State State
 Of State
 Of State
 Of State
 Of State
 Of State
 Of State
 Of State
 Of State
 Of State
 Of State
 Of State
 Of State
 Of State
 Of State
 Of State
 Of State
 Of State
 Of State
 Of State
 Of State
 Of State
 Of State
 Of State
 Of State
 Of State
 Of State
 Of State
 Of State
 Of State
 Of State
 Of State
 Of State
 Of State
 Of State
 Of State
 Of State
 Of State
 Of State
 Of State
 Of State
 Of State
 Of State
 Of State
 Of State
 Of State
 Of State
 Of State
 Of State
 Of State
 Of State
 Of State
 Of State
 Of State
 Of State
 Of State
 Of State
 Of State
 Of State
 Of State
 Of State
 Of State
 Of State
 Of State
 Of State
 Of State
 Of State
 Of State
 Of State
 Of State
 Of State
 Of State
 Of State
 Of State
 Of State
 Of State
 Of State
 Of State
 Of State
 Of State
 Of State
 Of State
 Of State
 Of State
 Of State
 Of State
 Of State
 Of State
 Of State
 Of State
 Of State
 Of State
 Of State
 Of State
 Of State
 Of State
 Of State
 Of State
 Of State
 Of State
 Of State
 Of State
 Of State
 Of State
 Of State
 Of State
 Of State
 Of State
 Of State
 Of State
 Of State
 Of State
 Of State
 Of State
 Of State
 Of State
 Of State
 Of State
 Of State
 Of State
 Of State
 Of State
 Of State
 Of State
 Of State
 Of State
 Of State
 Of State
 Of State
 Of State
 Of State
 Of State
 Of State
 Of State
 Of State
 Of State
 Of State
 Of State
 Of State
 Of State
 Of State
 Of State
 Of State
 Of State
 Of State
 Of State
 Of State
 Of State
 Of State
 Of State
 Of State

Veen
 Sound Pracedues:
 Sound Pracedues:
 Sound of \_addressameconics
 Sound of \_addressameconics
 Sound of \_addressameconics
 Sound \_addressameconics

Shieck Excercan

a) Go to Enterprise Mgr/Roles/ WebUser and make sure all Stored Procedures the user will use have Execute permission.

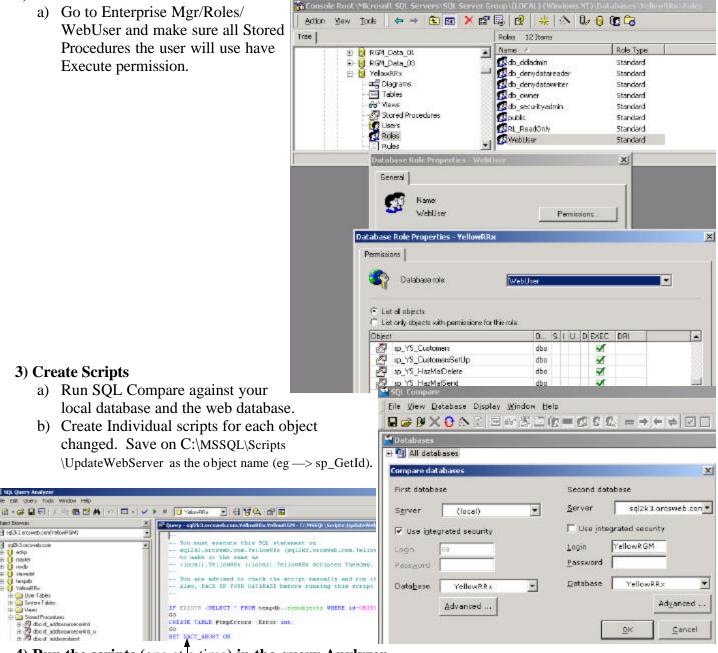

- 4) Run the scripts (one at a time) in the query Anylyzer
- 5) Check the web and confirm the objects exist.

× • all Qu

+

6) Check the WebUser Role on the web (See #2 above).

| http://www.brinkster.com/ |                                                      | http://www.alentus.com/hosting/compare.asp |                                 | http://www.flarehosting.com/services/<br>hosting_compare.asp |                                                | http://www.orcsweb.com/shared.asp |                                                | http://www.innerhost.com |           |           | Site        |
|---------------------------|------------------------------------------------------|--------------------------------------------|---------------------------------|--------------------------------------------------------------|------------------------------------------------|-----------------------------------|------------------------------------------------|--------------------------|-----------|-----------|-------------|
| \$23.90                   |                                                      | \$30.00                                    |                                 | \$0.00                                                       |                                                | \$0.00                            |                                                | \$99.95                  | Server    | SQL       | -           |
| Yes                       |                                                      | Yes                                        |                                 | Yes                                                          |                                                | Yes                               |                                                | Yes                      |           | able      | Microsoft . |
| \$12.95                   |                                                      | \$49.95                                    | AS                              | \$24.95                                                      |                                                | \$65.00                           |                                                | \$49.95                  |           | Гee       | Monthly     |
| \$32.85                   | IS A                                                 | \$0.00                                     | ASP.Net(Microsoft) -            | Included                                                     | ASP.Net(I                                      | Included                          | ASP.Ne                                         | \$50.00                  |           | Cerver    | SQL         |
| \$45.80                   | P Net/Micro                                          | \$49.95                                    | osoft) - dev                    | \$24.95                                                      | <u> Microsoft) -</u>                           | \$65.00                           | t(Microsoft)                                   | \$99.95                  |           | Ινιοπτηιγ | Total       |
|                           | soft) - deve                                         | 10                                         | elopersdex                      | 10                                                           | 4 Guy's <                                      | 3                                 | - 4 Guy's <                                    | 10                       | ~         | (GB)      |             |
| SQL Serv                  | lonersdex «                                          | 1,000                                      | < Recom                         | 200                                                          | ASP.Net(Microsoft) - 4 Guy's < Recommended By: | 200                               | ASP.Net(Microsoft) - 4 Guy's < Recommended By: | 200                      |           | age (mp)  | Disk Stor-  |
| SQL Server 7.0 Only       | ASP Net(Microsoft) - developersdex < Recommended Bv: | 50                                         | developersdex < Recommended By: | 100                                                          | nded By:                                       | 25                                | <u>nended By:</u>                              | 50                       |           | (MB)      | SQL         |
|                           | nended Rv.                                           | Yes                                        | Y:                              | Yes                                                          |                                                | Yes                               |                                                | Yes                      |           | 2000      | Windows     |
|                           |                                                      | Yes                                        |                                 | Yes                                                          |                                                | <i><i><i>iiiiii</i></i></i>       |                                                | Yes                      | Guarantee | Back      | 30 Day      |

**Business & Computers, Inc.** 

Page 17